## Fichier:Imprimer un "objet" avec ULTIMAKER Screen Shot 02-20-18 at 05.10 PM.PNG

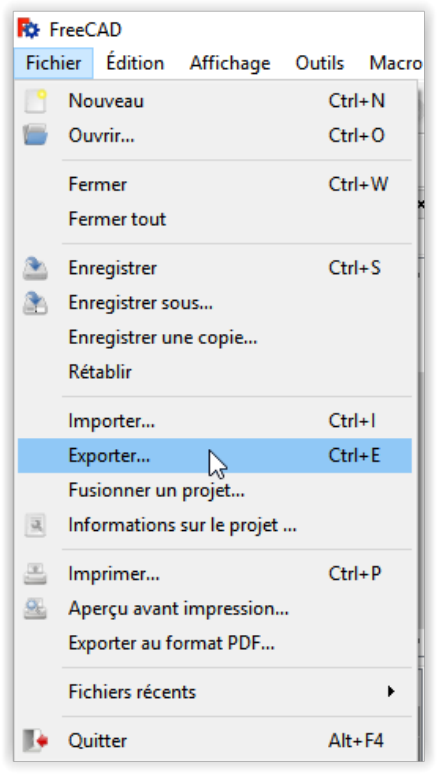

Pas de plus haute résolution disponible.

[Imprimer\\_un\\_"objet"\\_avec\\_ULTIMAKER\\_Screen\\_Shot\\_02-20-18\\_at\\_05.10\\_PM.PNG](https://wikifab.org/images/5/51/Imprimer_un_%2522objet%2522_avec_ULTIMAKER_Screen_Shot_02-20-18_at_05.10_PM.PNG) (278 × 493 pixels, taille du fichier : 17 Kio, type MIME : image/png)

Fichier téléversé avec MsUpload on [Imprimer\\_un\\_"objet"\\_avec\\_ULTIMAKER](https://wikifab.org/wiki/Imprimer_un_%2522objet%2522_avec_ULTIMAKER)

## Historique du fichier

Cliquer sur une date et heure pour voir le fichier tel qu'il était à ce moment-là.

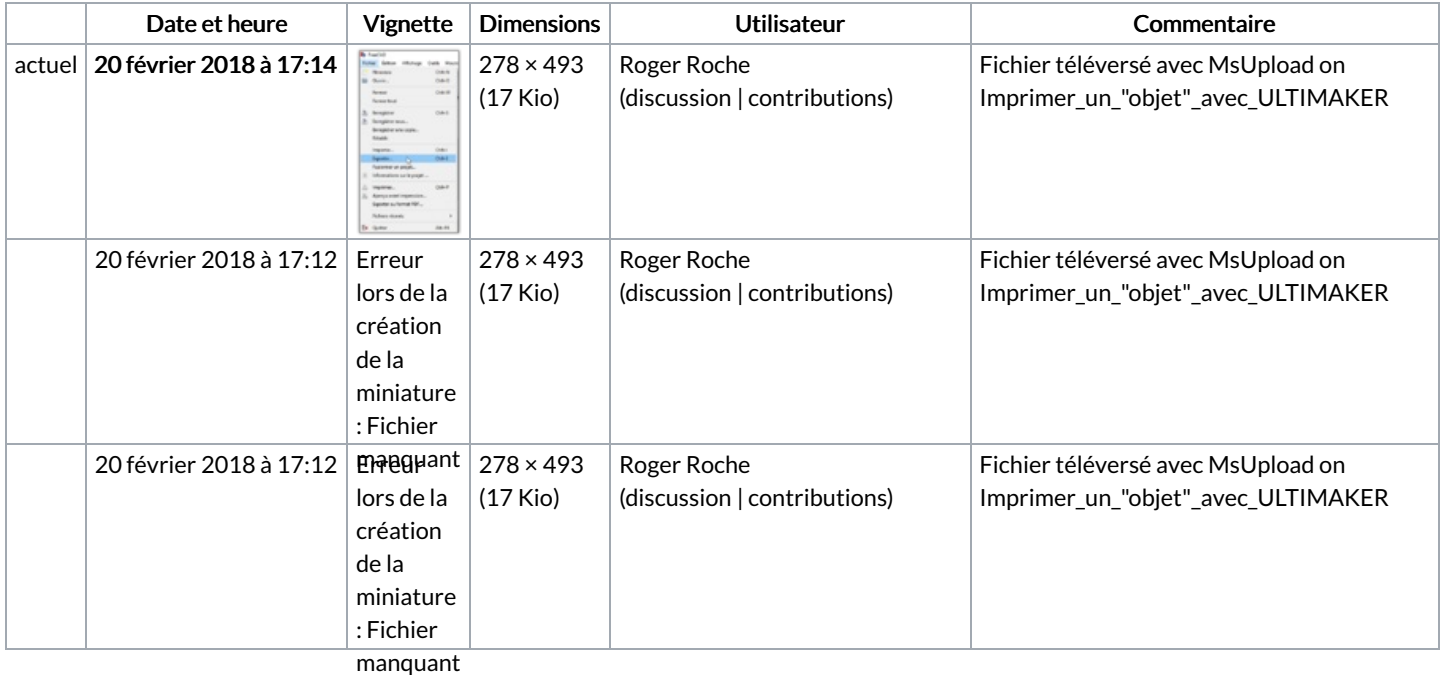

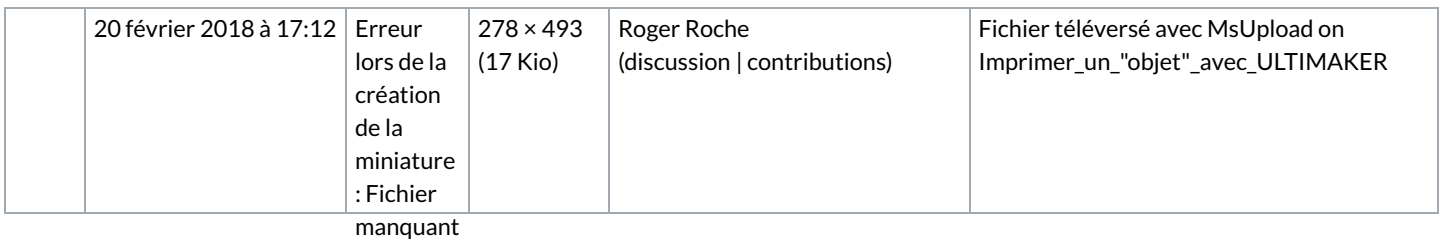

Vous ne pouvez pas remplacer ce fichier.

## Utilisation du fichier

Aucune page n'utilise ce fichier.

## Métadonnées

Ce fichier contient des informations supplémentaires, probablement ajoutées par l'appareil photo numérique ou le numériseur utilisé pour le créer. Si le fichier a été modifié depuis son état original, certains détails peuvent ne pas refléter entièrement l'image modifiée.

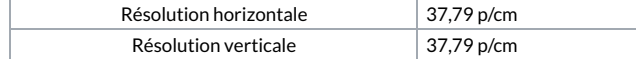